Mehran Sahami **Handout #15** 

CS 106A October 8, 2007

## Section Handout #2—Simple Java

Based on a handout by Eric Roberts

## **1. The Fibonacci sequence**

In the 13th century, the Italian mathematician Leonardo Fibonacci—as a way to explain the geometic growth of a population of rabbits—devised a mathematical sequence that now bears his name. The first two terms in this sequence, **Fib**(0) and **Fib**(1), are 0 and 1, and every subsequent term is the sum of the preceding two. Thus, the first several terms in the Fibonacci sequence look like this:

 $\textbf{Fib}(0) = 0$ **Fib**(1) = 1  $\textbf{Fib}(2) = 1 (0+1)$ **Fib**(3) = 2  $(1 + 1)$ **Fib**(4) = 3  $(1+2)$ **Fib**(5) = 5  $(2+3)$ 

Write a program that displays the terms in the Fibonacci sequence, starting with  $\text{Fib}(0)$ and continuing as long as the terms are less than 10,000. Thus, your program should produce the following sample run:

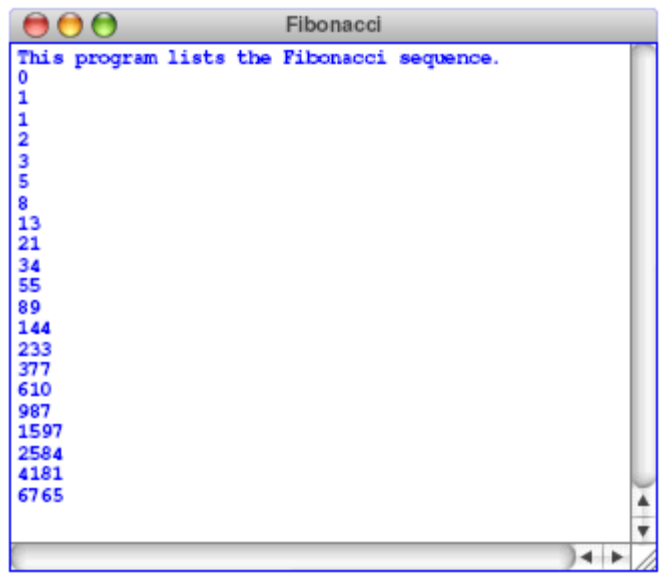

This program continues as long as the value of the term is less than the maximum value, so that the loop construct you need is a **while**, presumably with a header line that looks like this:

## **while (term < MAX\_TERM\_VALUE)**

Note that the maximum term value is specified using a named constant.

## **2. Drawing a face**

Your job is to draw a robot-looking face like the one shown in the following sample run:

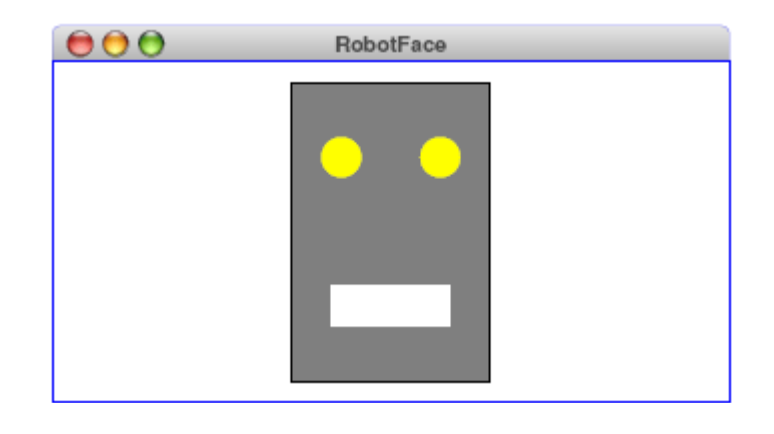

This simple face consists of four parts—a head, two eyes, and a mouth—which are arranged as follows:

- *The head.* The head is a big rectangle whose dimensions are given by the named constants **HEAD\_WIDTH** and **HEAD\_HEIGHT**. The interior of the head is gray, although it should be framed in black.
- *The eyes.* The eyes should be cricles whose radius in pixels is given by the named constant **EYE** RADIUS. The centers of the eyes should be set horizontally a quarter of the width of the head in from either edge, and one quarter of the distance down from the top of the head. The eyes are yellow.
- *The mouth.* The mouth should be centered with respect to the head in the *x*-dimension and one quarter of the distance up from the bottom of the head in the *y*-dimension. The dimensions of the mouth are given by the named constants **MOUTH** wIDTH and **MOUTH\_HEIGHT**. The mouth is white.

Finally, the robot face should be centered in the graphics window.